ФИО: Нестерова Людмила Викторов МИНИСТЕРСТВО НАУКИ И ВЫСШЕГО ОБРАЗОВАНИЯ Должность: Директор филиала ИндИ (филиал) ФГБОУ ВО "ОССИЙСКОЙ ФЕДЕРАЦИИ Индустриальный институт (филиал) федерального государственного бюджетного образовательного учреждения высшего образования «Югорский государственный университет» Документ подписан простой электронной подписью Информация о владельце: Дата подписания: 28.06.2022 09:42:08 Уникальный программный ключ: 381fbe5f0c4ccc6e500e8bc981c25bb218288e83

(ИндИ (филиал) ФГБОУ ВО «ЮГУ»)

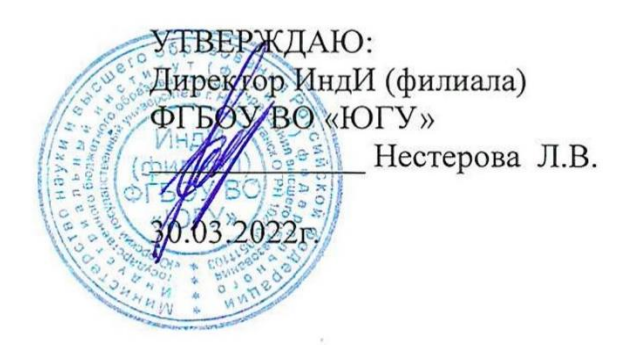

# **РАБОЧАЯ ПРОГРАММА УЧЕБНОЙ ДИСЦИПЛИНЫ**

# **ОП.02. ИНЖЕНЕРНАЯ ГРАФИКА**

08.02.09 Монтаж, наладка и эксплуатация электрооборудования

промышленных и гражданских зданий

Нефтеюганск 2022

PACCMOTPEHO: Предметной цикловой Комиссией специальных технических дисциплин Протокол №7 от 24.03.2022г. Председатель ПЦК Marry M.A. Шарипова

СОГЛАСОВАНО:

Заместитель директора по УВР

О.В. Гарбар

Заведующий учебнометодическим кабинетом

Зав. библиотекой

Н.И. Савватеева / С.А. Панчева

Рабочая программа учебной дисциплины разработана на основе:

- Федерального государственного образовательного стандарта (далее ФГОС) по специальности среднего профессионального образования (далее – СПО) 08.02.09 Монтаж, наладка и эксплуатация электрооборудования промышленных и гражданских зданий (Приказ Министерства образования и науки Российской Федерации №44 от 23.01.2018г.).
- Приказа Министерства науки и высшего образования Российской Федерации № 885 и Министерства просвещения Российской Федерации № 390 от 5.08.2020г. (ред. от 18.11.2020г.) «О практической подготовке обучающихся» (зарегистрировано в Минюсте России 11.09.2020г. № 59778);
- Рекомендаций, содержащие общие подходы к реализации образовательных программ среднего профессионального образования (отдельных их частей) в форме практической подготовки, утвержденных Министерством просвещения Российской Федерации от 14.04.2021г.

Методических рекомендаций по разработке и реализации адаптированных образовательных программ СПО, утверждённых Департаментом государственной политики в сфере подготовки рабочих кадров и ДПО Минобрнауки России от 20.04.2015 года № 06-830 вн.

Разработчики: (подпись, МП)

С.Л. Деулина (инициалы, фамилия) Преподаватель

(занимаемая должность)

#### **Рецензия**

на рабочую программу учебной дисциплины ОП.02 «Инженерная графика» программы подготовки специалистов среднего звена по специальности

08.02.09 Монтаж, наладка и эксплуатация электрооборудования промышленных

и гражданских зданий

Разработчик: Индустриальный институт (филиал) федерального государственного бюджетного образовательного учреждения высшего образования «Югорский государственный университет» (ИндИ (филиал) ФГБОУ ВО «ЮГУ»).

Рабочая программа учебной дисциплины ОП.02 «Инженерная графика» программы подготовки специалистов среднего звена (ППССЗ) по специальности 08.02.09 Монтаж, наладка и эксплуатация электрооборудования промышленных и гражданских зданий, разработана и соответствует в полном объеме:

– требованиям ФГОС СПО по специальности 08.02.09 Монтаж, наладка и эксплуатация электрооборудования промышленных и гражданских зданий, утвержденному Министерством образования и науки Российской федерации, приказ № 44 от 23 января 2018г;

– ППССЗ по специальности 08.02.09 Монтаж, наладка и эксплуатация электрооборудования промышленных и гражданских зданий

Рабочая программа может быть реализована с применением электронного обучения, дистанционных образовательных технологий в предусмотренных законодательством формах обучения.

паспорт рабочей программы учебной дисциплины;

структура и содержание рабочей программы учебной дисциплины;

условия реализации рабочей программы учебной дисциплины;

– контроль и оценка результатов освоения рабочей программы учебной дисциплины.

Рабочая программа учебной дисциплины составлена логично, структура рабочей программы соответствует принципу единства теоретического и практического обучения, разделы выделены дидактически целесообразно.

В рабочей программе учебной дисциплины определены цели и задачи, условия реализации, требования к результатам освоения.

Учебная нагрузка обучающихся, форма промежуточной аттестации по учебной дисциплине ОП.02«Инженерная графика» определяется учебным планом ППССЗ.

Данная рабочая программа учитывает возможности реализации учебного материала и создания специальных условий для инвалидов и лиц с ограниченными возможностями здоровья.

Рабочая программа может быть реализована с применением электронного обучения, дистанционных образовательных технологий в предусмотренных законодательством формах обучения или при их сочетании, при проведении учебных занятий, практик, текущего контроля успеваемости, промежуточной аттестации обучающихся.

 Реализация учебной дисциплины предусматривает проведение графических и практических работ в форме практической подготовке обучающихся.

Материально-техническая база учебной дисциплины обеспечивает проведение всех видов занятий, предусмотренных учебным планом.

Перечень рекомендуемой литературы включает общедоступные основные и дополнительные источники.

В рабочей программе определены формы и методы контроля, используемые в процессе текущего и промежуточного контроля, в соответствии с требованиями ФГОС СПО.

Заключение:

Рабочая программа учебной дисциплины ОП.02«Инженерная графика» обеспечивает освоение знаний и умений по учебной дисциплине «Инженерная графика» и обеспечивает достижение личностных, метапредметных и предметных результатов.

Рецензент: *ДИЛ* Демидкина К.С., преподаватель ИндИ (филиал) ФГБОУ ВО «ЮГУ»

# **СОДЕРЖАНИЕ**

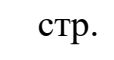

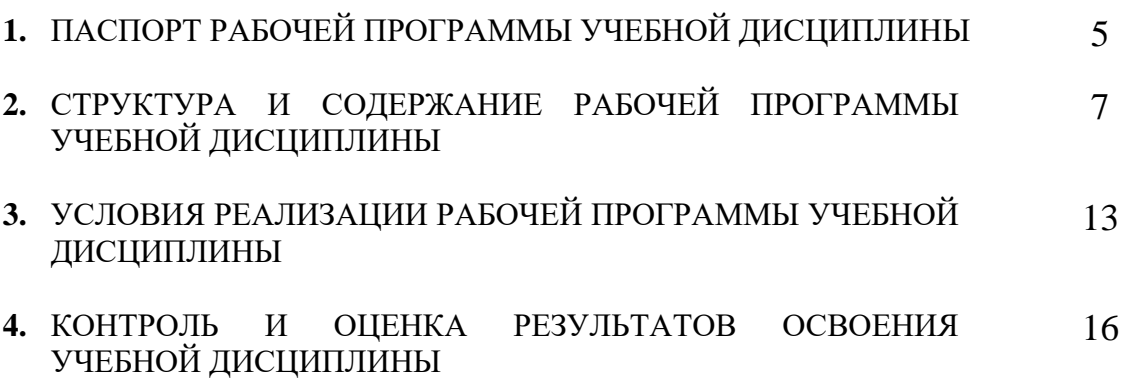

# **1. ПАСПОРТ РАБОЧЕЙ ПРОГРАММЫ УЧЕБНОЙ ДИСЦИПЛИНЫ**

### **ОП.02. ИНЖЕНЕРНАЯ ГРАФИКА**

#### **1.1. Область применения рабочей программы**

Рабочая программа учебной дисциплины является частью программы подготовки специалистов среднего звена в соответствии с ФГОС СПО по специальности 08.02.09 Монтаж, наладка и эксплуатация электрооборудования промышленных и гражданских зданий.

Данная рабочая программа учитывает возможности реализации учебного материала и создания специальных условий для инвалидов и лиц с ограниченными возможностями здоровья (далее – ОВЗ).

Обучение инвалидов и лиц с ОВЗ осуществляется с учетом особенностей психофизического развития, индивидуальных возможностей и состояния здоровья таких обучающихся. В филиале создаются специальные условия для получения среднего профессионального образования обучающимися с ограниченными возможностями здоровья (Часть 10 статьи 79 Федерального закона от 29 декабря 2012 г. N 273-ФЗ «Об образовании в Российской Федерации»).

Образовательный процесс для инвалидов и лиц и ОВЗ осуществляется в едином потоке со сверстниками, не имеющих таких ограничений.

Рабочая программа может быть реализована с применением электронного обучения, дистанционных образовательных технологий в предусмотренных законодательством формах обучения или при их сочетании, при проведении учебных занятий, практик, текущего контроля успеваемости, промежуточной аттестации обучающихся.

Реализация учебной дисциплины предусматривает проведение графических и практических работ в форме практической подготовке обучающихся.

Практическая подготовка при реализации инженерной графики организуется путем проведения практических занятий, практикумов, лабораторных работ и иных аналогичных видов учебной деятельности, предусматривающих участие обучающихся в выполнении отдельных элементов работ, связанных с будущей профессиональной деятельностью, а также демонстрацию практических навыков, выполнение, моделирование обучающимися определенных видов работ для решения практических задач, связанных с будущей профессиональной деятельностью в условиях, приближенных к реальным производственным.

### **1.2. Место учебной дисциплины в структуре программы подготовки специалистов среднего звена:** учебная дисциплина входит в профессиональный учебный цикл, общепрофессиональные дисциплины.

### **1.3. Цели и задачи учебной дисциплины – требования к результатам освоения учебной дисциплины:**

В результате освоения учебной дисциплины обучающийся должен **уметь**:

- читать чертежи и схемы;

- выполнять графические изображения технологического оборудования и технологических схем в ручной и машинной графике;

В результате освоения учебной дисциплины обучающийся должен **знать**:

- законы, методы и приемы проекционного черчения;
- правила оформления текстовых и графических документов;

- требования стандартов Единой системы конструкторской документации (далее - ЕСКД) и Единой системы технологической документации (далее – ЕСТД) к оформлению и составлению чертежей и схем;

В результате освоения учебной дисциплины обучающийся должен овладеть **общими и профессиональными компетенциями**, включающими в себя способность:

ОК 1. Выбирать способы решения задач профессиональной деятельности применительно к различным контекстам;

ОК 2. Осуществлять поиск, анализ и интерпретацию информации, необходимой для выполнения задач профессиональной деятельности;

ОК 3. Планировать и реализовывать собственное профессиональное и личностное развитие;

ОК 9. Использовать информационные технологии в профессиональной деятельности;

ОК 10. Пользоваться профессиональной документацией на государственном и иностранном языках;

ПК 1.1. Организовывать и осуществлять эксплуатацию электроустановок промышленных и гражданских зданий.

ПК 1.3. Организовывать и производить ремонт электроустановок промышленных и гражданских зданий.

ПК 2.1. Организовывать и производить монтаж силового электрооборудования промышленных и гражданских зданий с соблюдением технологической последовательности.

ПК 2.2. Организовывать и производить монтаж осветительного электрооборудования промышленных и гражданских зданий с соблюдением технологической последовательности.

ПК 2.4. Участвовать в проектировании силового и осветительного электрооборудования.

ПК 3.4. Участвовать в проектировании электрических сетей.

### **1.4. Количество часов на освоение рабочей программы учебной дисциплины:**

максимальной учебной нагрузки обучающегося 124 часа, в том числе:

- обязательной аудиторной учебной нагрузки обучающегося 124 часа;

## **2. СТРУКТУРА И СОДЕРЖАНИЕ РАБОЧЕЙ ПРОГРАММЫ УЧЕБНОЙ ДИСЦИПЛИНЫ**

## **2.1. Объем учебной дисциплины и виды учебной работы**

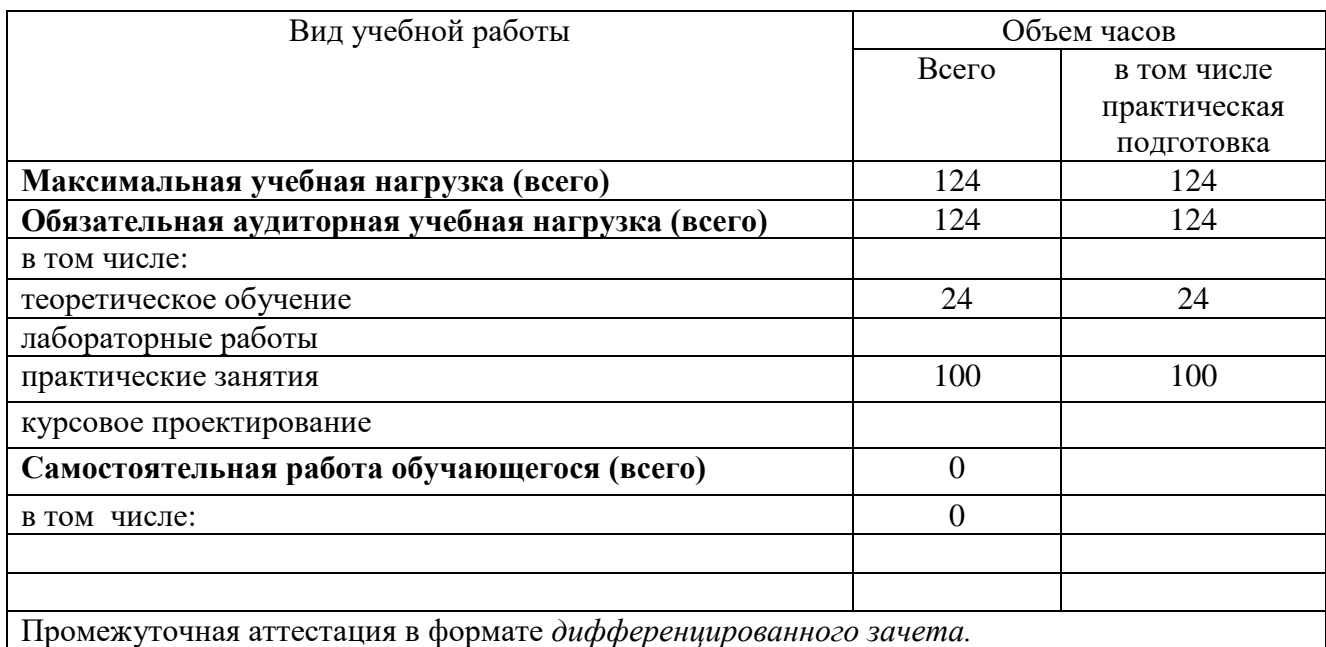

# **2.2. Тематический план и содержание учебной дисциплины ИНЖЕНЕРНАЯ ГРАФИКА**

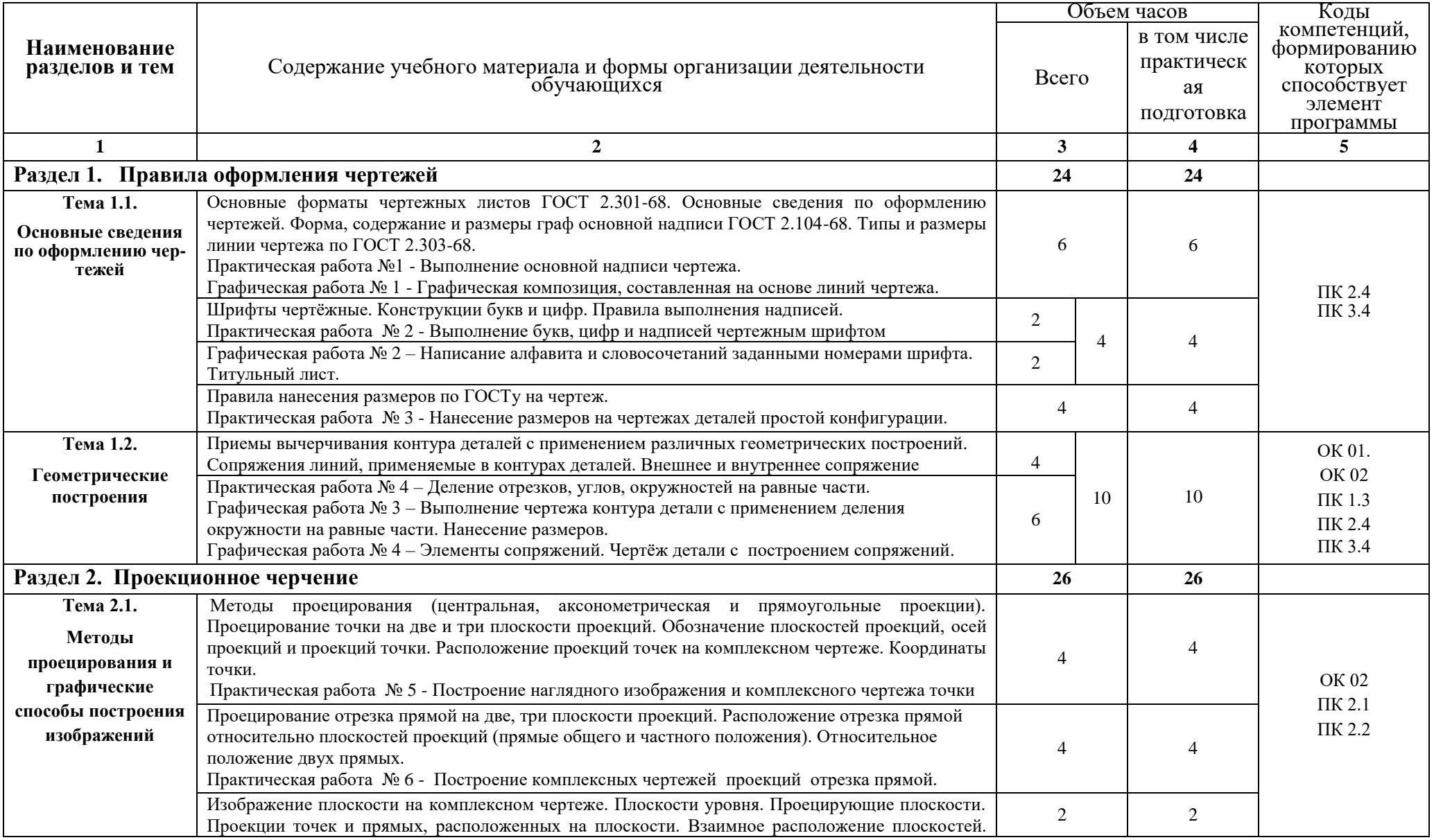

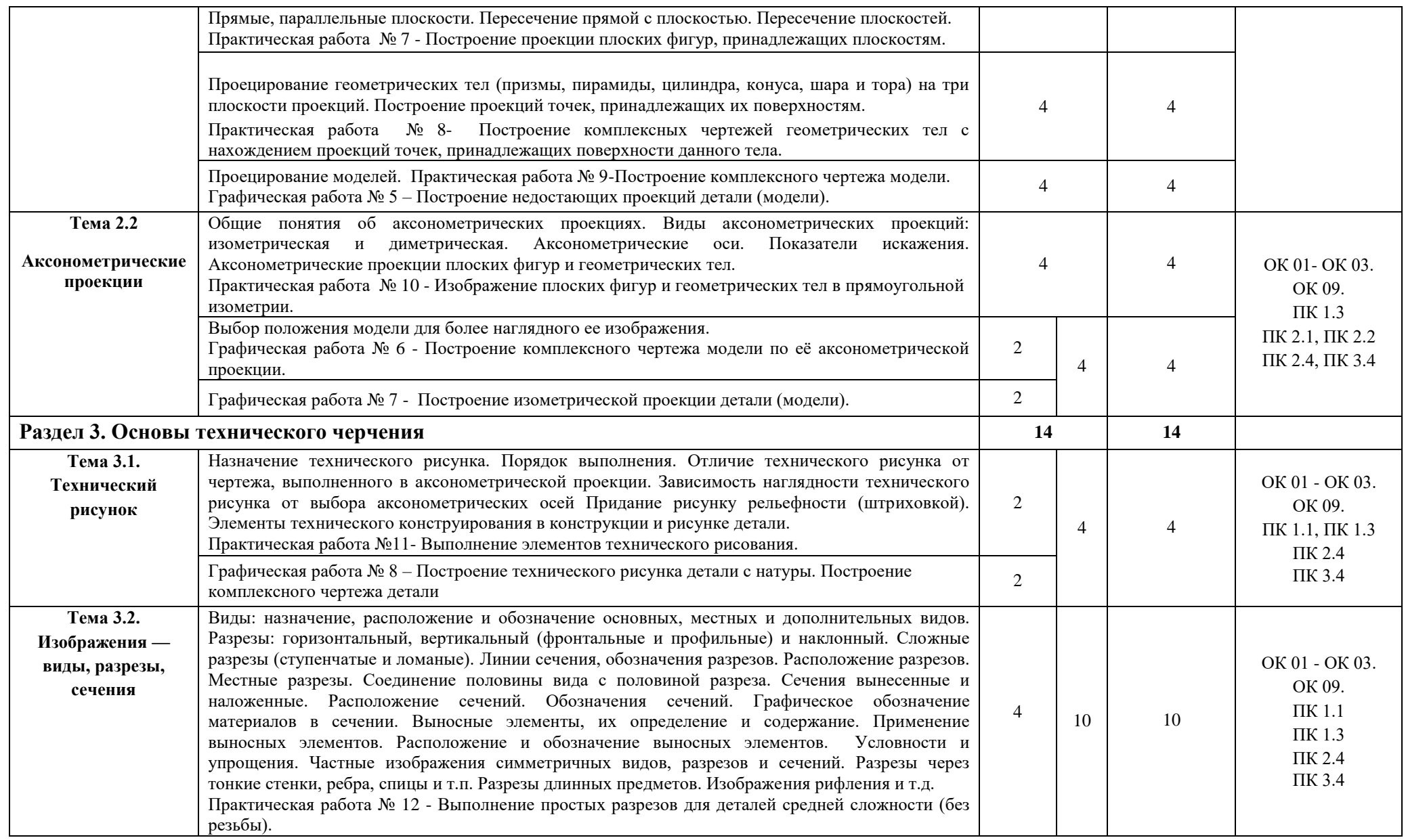

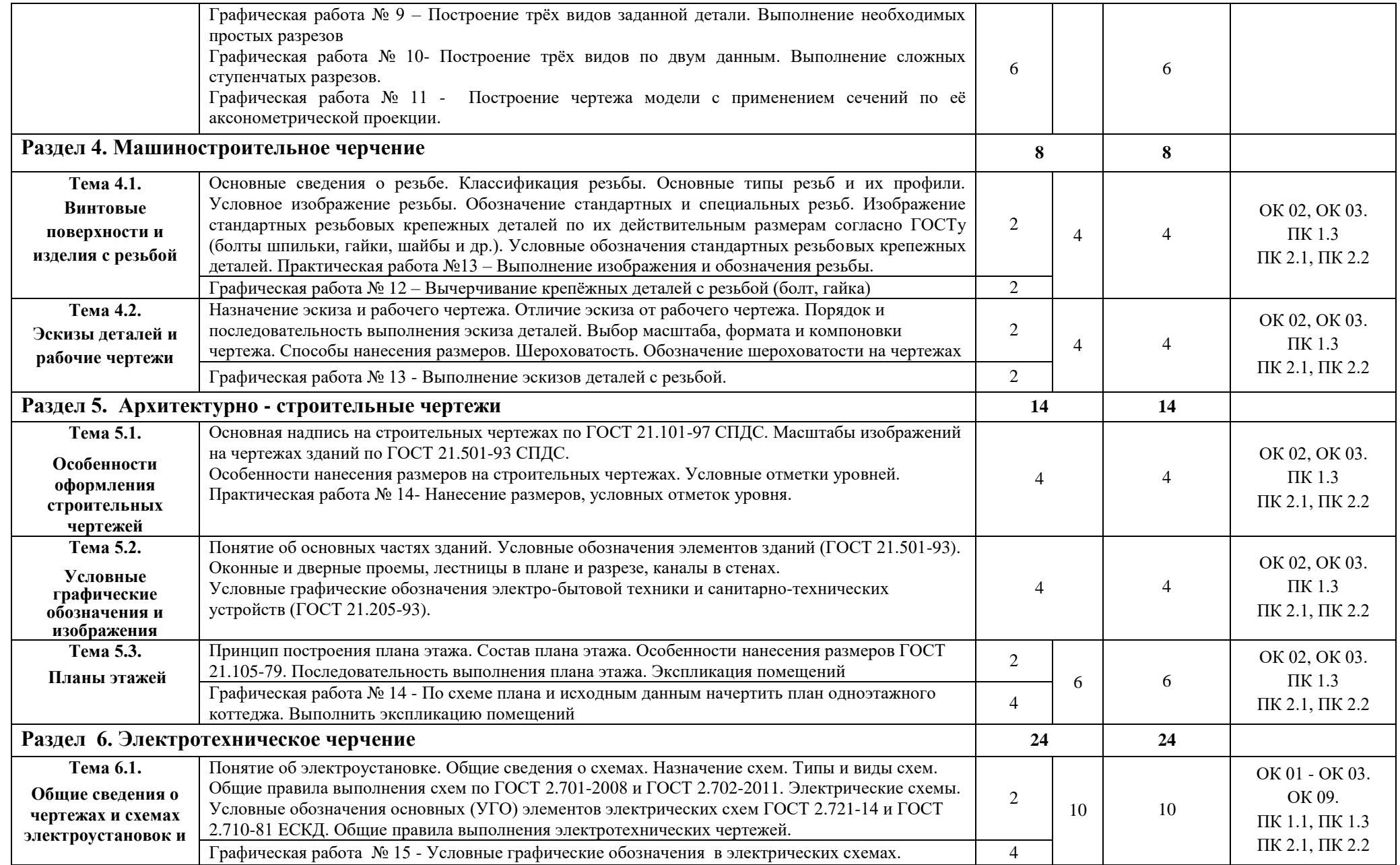

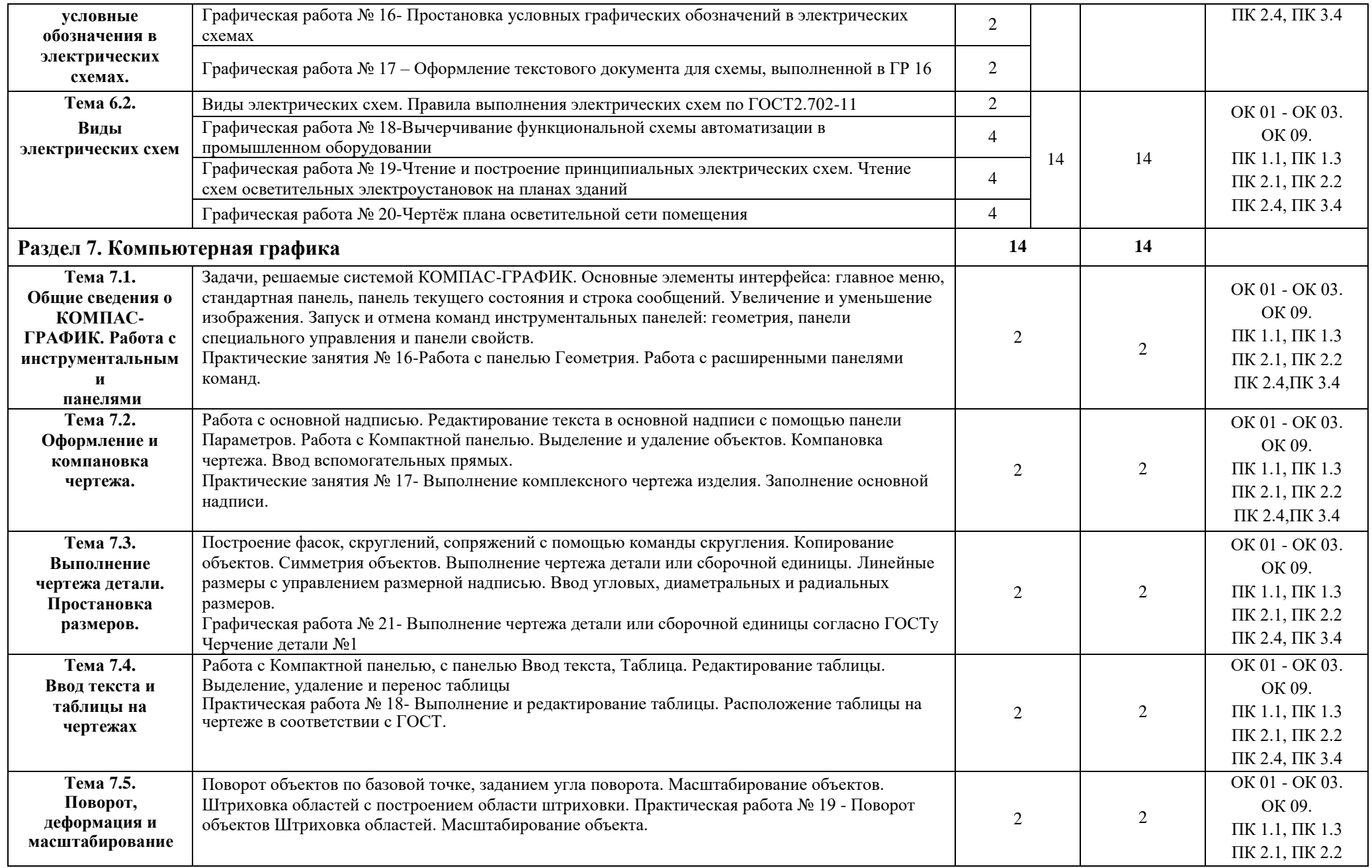

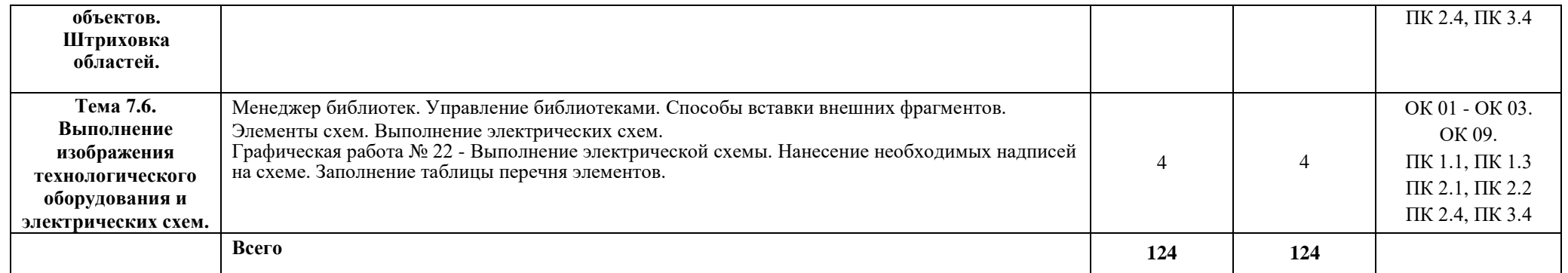

### **3. УСЛОВИЯ РЕАЛИЗАЦИИ РАБОЧЕЙ ПРОГРАММЫ УЧЕБНОЙ ДИСЦИПЛИНЫ**

### **3.1. Требования к минимальному материально-техническому обеспечению**

Для освоения рабочей программы учебной дисциплины Инженерная графика имеется учебный кабинет инженерной графики №314.

Оборудование учебного кабинета и рабочих мест кабинета по количеству учащихся:

- рабочие столы и стулья для обучающихся;
- аудиторная доска 3-ёх элементная;
- чертёжные инструменты для работы на аудиторной доске;
- постоянные стенды; сменные стенды;
- макеты, плакаты, модели, наборы деталей;
- справочно-нормативная документация;

Технические средства обучения:

- проектор  $NecM230 X;$
- экран электронный настенный;
- электронные образовательные ресурсы (презентации);
- автоматизированное рабочее место IRU 112 (IRU (моноблок IRU Office j232, мышь IRU 621М, клавиатура IRU 621М),
- компьютеры и компьютерные столы для обучающихся;
- программное обеспечение Компас V16.

### **3.2. Информационное обеспечение обучения**

### **Основные источники (ОИ):**

- 1. Инженерная и компьютерная графика: учебник и практикум для среднего профессионального образования / Р. Р. Анамова [и др.]; под общей редакцией С. А. Леоновой, Н. В. Пшеничновой. — Москва: Издательство Юрайт, 2021. — 246 с. — (Профессиональное образование). — ISBN 978-5-534-02971-0. — Текст: электронный // Образовательная платформа Юрайт [сайт]. — URL: <https://urait.ru/bcode/471039>.
- 2. Инженерная графика: учебник / Г.В. Буланже, В.А. Гончарова, И.А. Гущин, Т.С. Молокова. — Москва: ИНФРА-М, 2020. — 381 с. - ISBN 978-5-16-014817-5. - Текст: электронный. - URL: [https://znanium.com/catalog/product/1078774.](https://znanium.com/catalog/product/1078774)
- 3. Чекмарев, А. А. Инженерная графика: учебник для среднего профессионального образования / А. А. Чекмарев. — 13-е изд., испр. и доп. — Москва: Издательство Юрайт, 2021. — 389 с. — (Профессиональное образование). — ISBN 978-5-534-07112- 2. — Текст: электронный // Образовательная платформа Юрайт [сайт]. — URL: <https://urait.ru/bcode/469544>

### **Дополнительные источники (ДИ):**

- 1. Василенко, Е. А. Техническая графика: учебник / Василенко Е. А., Чекмарев А. А. Москва: НИЦ ИНФРА-М, 2019. - 271 с. - ISBN 978-5-16-005145-1. - Текст: электронный. - URL:<https://znanium.com/catalog/product/994459>
- 2. Василенко, Е. А. Сборник заданий по технической графике: учебное пособие / Е. А. Василенко, А. А. Чекмарев. - Москва: НИЦ ИНФРА-М, 2019. - 392 с. - (Среднее профессиональное образование). - ISBN 978-5-16-009402-1. - Текст: электронный. - URL:<https://znanium.com/catalog/product/1006043>

### **Интернет-ресурсы (И-Р)**

- 1. ГОСТы и стандарты: сайт. URL:<https://standartgost.ru/g/> . Текст: электронный.
- 2. Черчение: сайт. URL: [http://cherch.ru](http://cherch.ru/) . Текст: электронный.
- 3. КОМПАС 3D: сайт. URL: [http://kompas.ru](http://kompas.ru/) Текст: электронный.
- 4. Электронная библиотечная система Znanium: сайт. URL: . Текст: электронный.
- 5. Электронная библиотечная система Юрайт: сайт. URL:. -Текст: электронный.
- 6. Электронная библиотечная система Лань: сайт. URL: <https://e.lanbook.com/>.- Текст: электронный.

#### **3.3 Условия реализации рабочей программы для инвалидов и лиц с ОВЗ**

При реализации рабочей программы учебной дисциплины Инженерная графика для инвалидов и лиц с ОВЗ в едином потоке со сверстниками, не имеющими таких ограничений, нормативный срок освоения программы не увеличивается.

Для инвалидов и лиц с ОВЗ обучение проводится с учётом особенностей их психофизического развития, их индивидуальных возможностей и состояния здоровья.

При изучении учебной дисциплины Инженерная графика для инвалидов и лиц с ОВЗ обеспечивается соблюдение следующих требований:

- осуществление процесса обучения для инвалидов и лиц с ОВЗ в одной аудитории совместно с обучающимися, не имеющими ограниченных возможностей здоровья;
- индивидуальное консультирование инвалидов и лиц с ОВЗ;
- пользование необходимыми техническими средствами обучения;
- организации рабочего места для инвалидов и лиц с ОВЗ;
- обеспечение печатными и электронными образовательными ресурсами (учебные пособия, материалы для самостоятельной работы и т.д.) в формах, адаптированных к ограничениям их здоровья и восприятия информации.

В зависимости от конкретного вида ограничения здоровья (нарушения слуха (глухие, слабослышащие), нарушения зрения (слепые, слабовидящие), нарушения опорнодвигательного аппарата и др.) обеспечивается соблюдение следующих общих требований:

- обеспечения индивидуального равномерного освещения на менее 300 люкс;
- для выполнения заданий инвалидам и лиц с ОВЗ при необходимости предоставляется увеличивающее устройство;
- задания для практических, лабораторных, самостоятельных и иных работ оформляются увеличенным шрифтом;
- по желанию обучающихся текущий и итоговый контроль знаний по учебной дисциплине проводится в письменной, устной или иной удобной для них форме.

Реализация рабочей программы учебной дисциплины Инженерная графика обеспечивается педагогическими кадрами, имеющими высшее образование, соответствующее профилю данной программы и прошедшими обучение по программе «Инклюзивное образование в ВУЗе».

### **4. КОНТРОЛЬ И ОЦЕНКА РЕЗУЛЬТАТОВ ОСВОЕНИЯ УЧЕБНОЙ ДИСЦИПЛИНЫ**

**Контроль и оценка** результатов освоения рабочей программы учебной дисциплины Инженерная графика осуществляется преподавателем в процессе проведения практических занятий и графических работ, тестирования, а также выполнения обучающимися индивидуальных заданий.

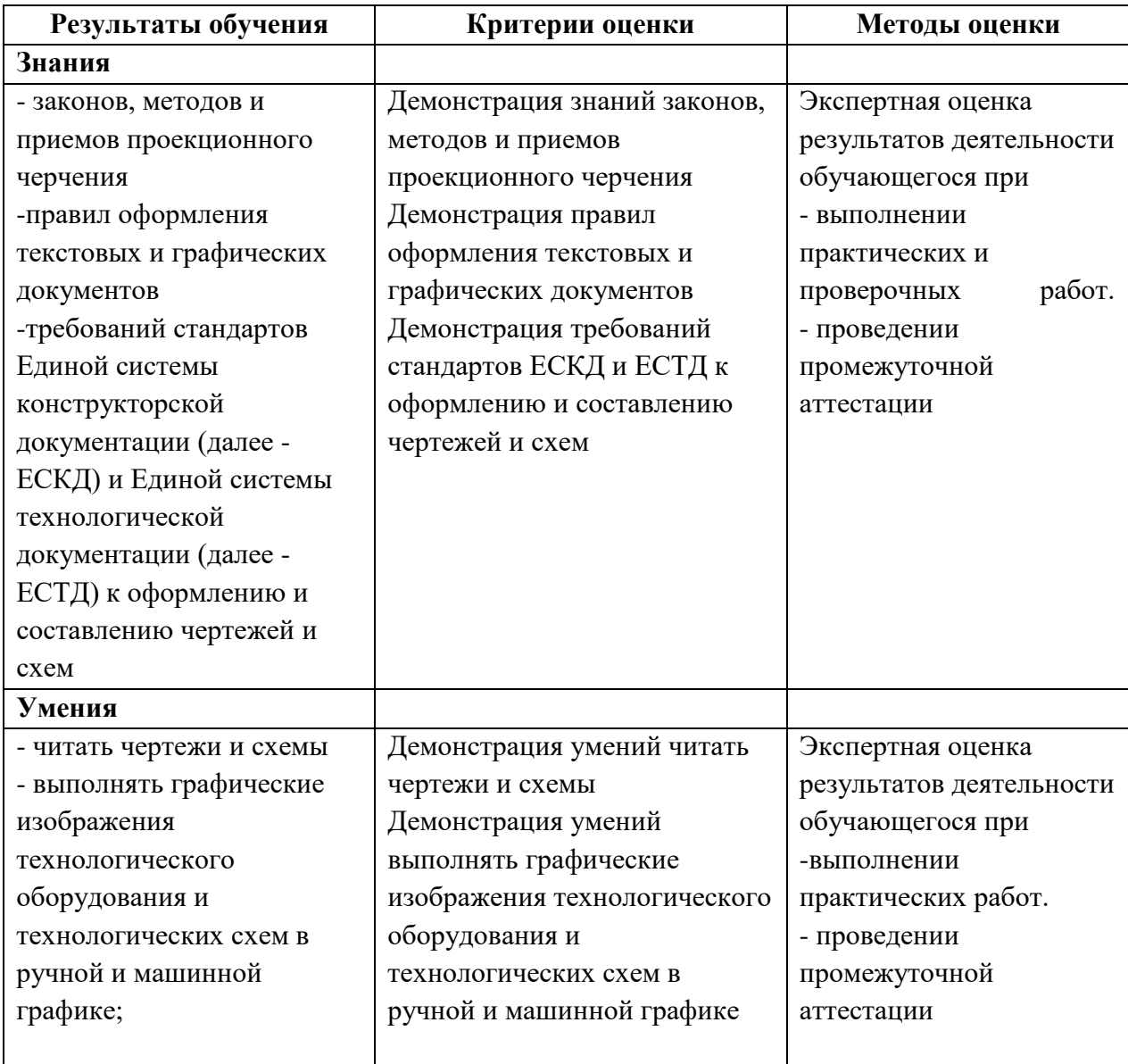